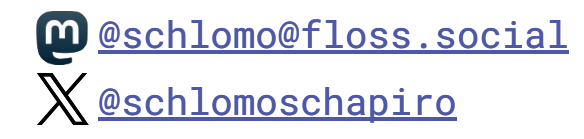

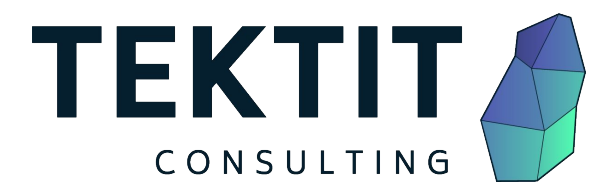

# Cloud & Offline Secrets Management

Managing operational secrets with SOPS

06. May 2024, Secure Linux Administration Conference, Berlin Schlomo Schapiro, Associate Partner / Principal Engineer, Tektit Consulting

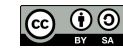

This work is licensed under a Creative Commons Attribution-ShareAlike 4.0 International License License. Original author: Schlomo Schapiro (Forto)

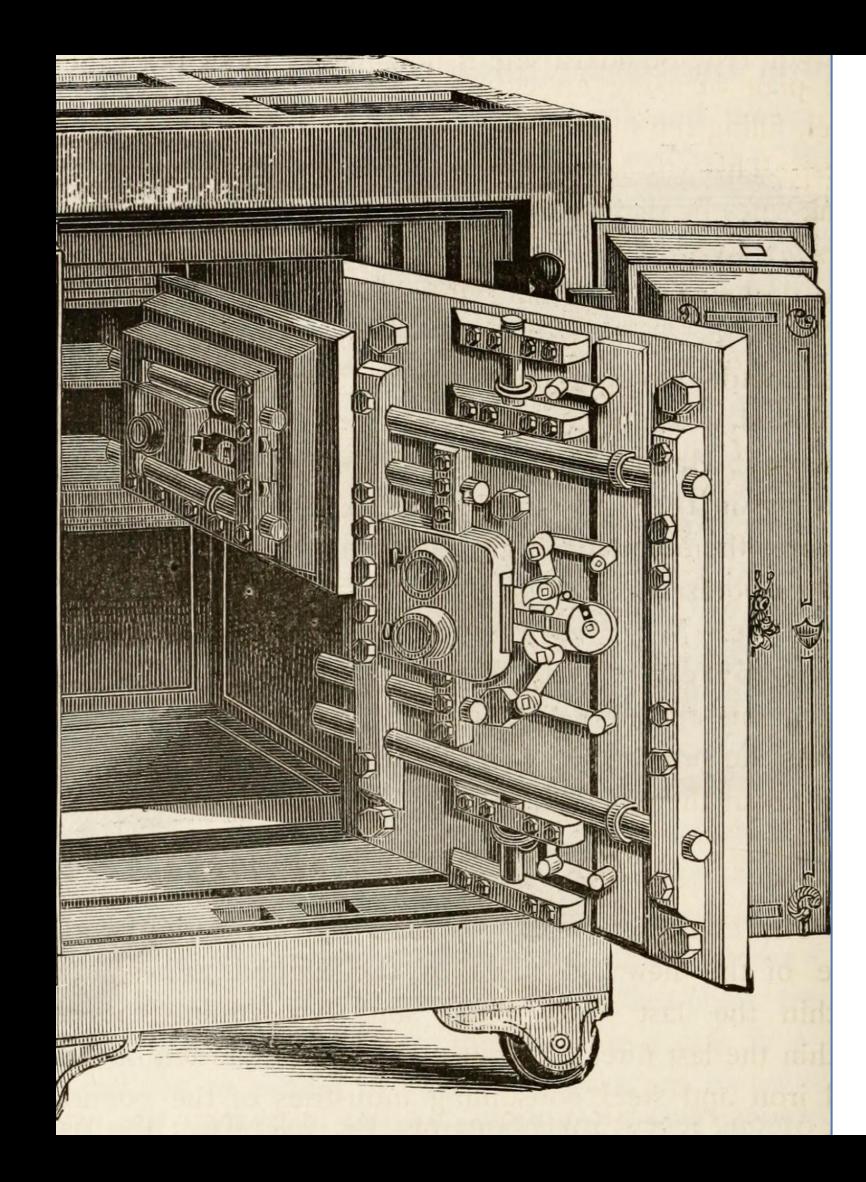

### Agenda

- 1. Context: DevOps
- 2. Why Secrets?
- 3. Functional Requirements
- 4. Non-Functional Requirements
- 5. What Could Possibly Go Wrong?
- 6. SOPS Secrets OPerationS
- 7. Backup & Disaster Recovery

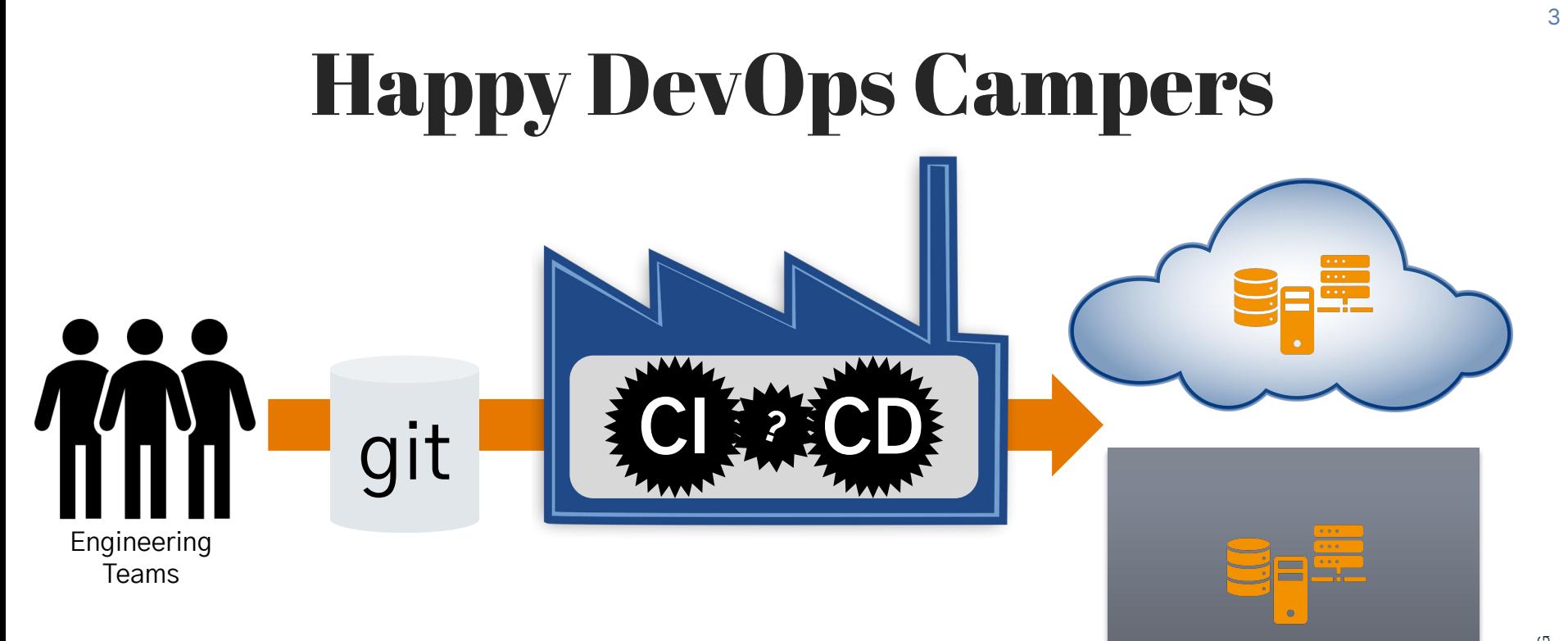

# DevOps is

- **… if every person uses the same tool for the same job**
- **… codified knowledge everybody contributes his part to common automation**
- **… if all people have the same privileges in their tooling**
- **… if human error is equally possible for Dev and Ops**
- **… replacing people interfaces by automated decisions and processes**

![](_page_3_Picture_6.jpeg)

![](_page_3_Picture_7.jpeg)

![](_page_4_Picture_0.jpeg)

![](_page_4_Picture_1.jpeg)

GET https://service.com/resource **Authorization: Basic Base64(<username>:<password>)**

HTTP/1.1 200 OK

**… Content …**

![](_page_4_Picture_5.jpeg)

**TEKTIT** CONSULTING TEKTIT CONSULTING

### Functional Requirements for Secrets Management

![](_page_5_Figure_1.jpeg)

### Non-Functional Requirements for Secrets Management

- Strong identity verification of users and deployment / runtime software
- Stolen or lost laptop doesn't pose a risk

● …

- Immediate off-boarding of users if needed, cannot retain access to copied secret stores
- Reduce the exposure of secrets by segmenting secrets access per team, department or criticality / blast radius, as much as reasonably possible
- Prevent tampering with secrets by separating between decryption permissions used for software deployment and encryption permissions used by engineers
- Secrets management should have no or only limited impact on operational ability to effect changes in production, e.g. perform a deployment or change configuration
- Retain access to secrets under all circumstances, even if we lose access to one or all Cloud accounts or services

7

# What Could Possibly Go Wrong?

TEKTIT CONSULTING

## **All my Data is in the Cloud!**

![](_page_8_Picture_0.jpeg)

10.03.2021: [OVHcloud data centre destroyed in inferno](https://thestack.technology/ovhcloud-fire-strasbourg/)

## **Where is my Cloud Data?**

### Google refuses to reinstate man's account after he took medical images of son's groin

Experts say case highlights dangers of automated detection of child sexual abuse images

rein:0 Sox

**O** Tech companies like Google have access to a vast trove of data - but no context for it, says an ACLU technologist. Photograph: Avishek Das/Sopa Images/Rex/Shutterstock

#### 22.08.2022: Google account is lost for good (The Guardian)

![](_page_9_Picture_6.jpeg)

### The Problem: Users are Responsible for Content

![](_page_10_Figure_1.jpeg)

![](_page_11_Picture_0.jpeg)

- Commonly used SaaS for collaboration, communication & office productivity
- **Data ownership ≠ data [possession](https://www.lawnotes4u.in/difference-between-ownership-and-possession-jurisprudence/)**
- **● NO** complete backup possible!
- Only **partial** backups possible!
- Everybody accepts the risk!

See [Mission Impossible:](https://schlomo.schapiro.org/2022/04/mission-impossible-complete-google-workspace-disaster-recovery.html) [Complete Disaster Recovery for](https://schlomo.schapiro.org/2022/04/mission-impossible-complete-google-workspace-disaster-recovery.html) [Google Workspace](https://schlomo.schapiro.org/2022/04/mission-impossible-complete-google-workspace-disaster-recovery.html)

![](_page_12_Picture_0.jpeg)

![](_page_12_Picture_1.jpeg)

"SOPS (Secrets OPerationS) is an **editor** in the form of a **command-line** tool and **SDK** designed to help **manage encrypted files** in a variety of structured (YAML, JSON, ENV, INI) and BINARY formats using one of the supported **Key Management Systems** (KMS), PGP, or age." Source: getsops.io

![](_page_12_Picture_89.jpeg)

**age** - A simple, modern and secure encryption tool (and Go library) with small explicit keys, no config options, and UNIX-style composability.

### Secrets OPerationsS Architecture

![](_page_13_Figure_1.jpeg)

#### tone al Din **Al-Carlo al-Angel** CRONERAL GALLERY TOWNTOWN

EXHIBITION ARTS LANDS CONTROL

1100%

**TTE ITEL** 

**INSTANT** 

ELCH/ODE::mPhk.fxDid.kIXDBA4F/JgYEXCHQL#TB2keySgYkAhv#@BAgB4eing3rt7/vVrZR30EJWGdim0/JA0C2Ap3LxOenTNi=1mHKA4B+<br>#PTC.mR : http://s-/ea.ns-1-:bS#S320ZE2303-kngrf00fkeFF3n-c5f1-4848-1-41m-042Fa18Tb2Te

provision:

CLEAF)+KZMMPJLLATT25JeScFTtd1haBVzbPj3j9T0+tmTvKrm2jl3JgS45X7Lxu9T3/y4yE3V4ycNrt7=+p4p3zdbGoT14STfzwHS4A4D+ arm/netitem: ap-seiztesst-1:SMS32W22M2NewyVW2NeBau-Afzd-4c14-93Me-a2dfb2Tfictulat

**MARINER** 

punt.

Fax: 85072543000634863CEANE008E1750304818/8f31 cristold big 1440001268,425989

12090rjchFfSET111djafgomeel

STATISTICS FOR MESSAGE IN AN **Wardborn Analys of** 

h&LNN0thAu2HE9kgA&FEADyt1ExtE9KT2kg2Nzyg253/hJ#EB&EntcJRRVtxXBwHZ GOUDS A BRISCE Is and reliefing Continuity and Literature (World DuDdistribution F http://www.pic.com/min.com/simulation/and/com/simulation/com/com/com/com/com/com/ PhyDDMarxuv4CSCRamobsLaktroszev@aticki+SAQvaAp4SeB617G+KJe8816WaAJz eli'ni tradmoben.c:AMA4yametu620fuz\$Tb(xET+h.AjftQffuqFLdThf iLLXgSTvd&yuqHindATNSPSoGZAX10@gFB2TQXEN,unF4vD7XAT4YEZXYv1EqYAy AudritzBlvdFDvzNrOp.AlircOzwellikjel wajddoi.fwDigirrRkBY0jOsSoTTpCzSL Oceanikaedw@PdwyZ06vsLoRSUNF2VLwkiTywPhiP3GZF1atimEOegacat.htM2gBc7s64ff I Po4#aX|T +5485ctoOECBOSRttdant157rVS1slaBeL/C3A/ainsec0orf1e **INSTRUCTION** 

### Secrets OPerationsS

info: Welcome to SOPS! Edit this file as you please! example key: example value # Example comment example\_array:

- example value1
- example value2

example\_number: 1234.56789 example\_booleans:

- true
- false

### **Secrets OPerationsS - encrypted file**

info: ENC[AES256 GCM,data:HYGEJNOq3C6c4Id6d9CE4OVa15mX/8uE+M2Dr05ONd2hDTpUKw5oNEJ example key: ENC[AES256 GCM,data:h4ZPZQVP3V3hVxt6Mw=,iv:x8mYCxxpzWBbN5sf0fr2V5IB #ENC[AES256 GCM,data:6gX78q+XkdVTGYd1CHxXCw=,iv:ce5lH6voUQnea70Ksu1DWSAgKTgZ7mOh example array:

- ENC[AES256 GCM,data:HC5zVU6LaVzehk77Hos=,iv:6C/pusncdpKGZFTX569+5lVRkoJHNhsl

- ENC[AES256 GCM,data:r6DuIBIn+mbi70M2f2E=,iv:fNTW4iWd4rt98zgnw81D2fNBnARt+C7c example number: ENC[AES256 GCM,data:3xKjcH9GJ06Zdw=,iv:ISJTxCs+ITs8+XUch45a/w5Mo example booleans:

- ENC[AES256 GCM,data:mpAj/A=,iv:S+3cL9klQ/3D4Waa1kXz3RBF68nhZDV4CHuPFOZc84I=
- ENC[AES256 GCM, data: NGOxinc=, iv: Tj9bSL5d1HlX5yAZ07jpyNL3keVYAvUJi9VNDNcD0B4=

SODS:

```
kms: \lceil \cdot \rceilgcp kms: []
azure kv: []
hc vault: []age:
```
- recipient: age12pewudxg53khcgm49flgg7t6l5na8jscsnn4lgyxla4nzzm4l92gsk7gg enc:

-BEGIN AGE ENCRYPTED FILE-

### **Secrets OPerationsS - encrypted file explained**

![](_page_17_Figure_1.jpeg)

### More about SOPS → **[getsops.io](https://getsops.io/)**

### **Excellent tooling support:**

- [VS Code plugin,](https://github.com/signageos/vscode-sops) [IntelliJ plugin](https://plugins.jetbrains.com/plugin/21317-simple-sops-edit),
- Terraform [provider](https://github.com/carlpett/terraform-provider-sops), [wrapper,](https://terragrunt.gruntwork.io/docs/reference/built-in-functions/#sops_decrypt_file)  $\cdots$  and [Ansible](https://docs.ansible.com/ansible/latest/collections/community/sops/docsite/guide.html) integration
- Lots of Kubernetes tooling supports SOPS
- Configure SOPS standard keys and behaviour via .sops.yaml file

#### ● …

### **Advanced security features:**

- Key rotation via sops r
- Require multiple master keys (key groups) via --shamir-secret-sharing-threshold
- Unencrypted values via --unencrypted-suffix or --unencrypted-regex
- $diff$  support for git diff  $\cdots$
- **Encrypt binary files**
- Upload encrypted files to S3, GCS  $\cdots$
- Audit trail

![](_page_18_Picture_15.jpeg)

![](_page_19_Picture_0.jpeg)

**Configure**: Create .sops.yaml with default settings and **trust anchors:**

creation\_rules:

- path\_regex: secret

age: age12pewudxq53khcgm49flqq7t6l5na8jscsnn4lqyxla4nzzm4l92qsk7qq4

**Encrypt**:

sops secrets.env

#### **Decrypt:**

export SOPS\_AGE\_KEY=AGE-SECRET-KEY-165DJSTUXKL8WEUEJJ9H3M25YKQUQ3RDGTQJJ9YU72PK3F6NZ26NQRD6NRT

```
sops -d secrets.env
```
sops exec-env secrets.env ./run.sh

sops exec-file secrets.env './run.sh --secrets {}'

### SOPS in the Software Delivery Life Cycle

![](_page_20_Figure_1.jpeg)

### $\textbf{SOPS}\text{ Trust}$  Anchors  $\rightarrow$  "Secrets Management"

![](_page_21_Figure_1.jpeg)

### Disaster — All Cloud Data or Services are Gone!

![](_page_22_Figure_1.jpeg)

### Recovery — All Cloud Data and Services are New!

![](_page_23_Figure_1.jpeg)

### **Recovery — Restore Access for New SOPS Trust Anchors**

![](_page_24_Figure_1.jpeg)

> sops updatekeys demo.env -y

2023/11/15 17:01:09 Syncing keys for file /Users/schlomoschapiro/Downloads/demo.env The following changes will be made to the file's groups:

Group 1

age12pewudxg53khcgm49flgg7t6l5na8jscsnn4lgyxla4nzzm4l92gsk7gg4

--- age1g45d2ymssutc3d3gvsk66gagtwwvpejpf4tz9ve8uej4p7tcu5ug5c8ggn

2023/11/15 17:01:09 File /Users/schlomoschapiro/Downloads/demo.env synced with new keys

### Offline Disaster Recovery Decryption Key for SOPS files<br>
Offline Disaster Recovery Decryption Key for SOPS files

While we use AWS/GCP KMS keys to secure our SOPS files, that renders them inaccessible if we don't have access to the AWS/GCP KMS keys. To provide access to our SOPS files in such a case, we encrypt our SOPS files with an additional AGE key that can be used to decrypt the SOPS files offline.

The following is this additional AGE key used in all our SOPS files. We store it in a sealed envelope and the security posture of our SOPS files relies on the fact that nobody has access to or a copy of this key. Opening this envelope gives access to the key and therefore requires generating a new AGE key and re-encrypting all SOPS files with it, and storing the new key like this key here in a sealed envelope.

![](_page_25_Picture_4.jpeg)

#### **Usage Hints:**

SOPS AGE KEY=AGE-SECRET... sops -d secrets.vaml # decrypt SOPS\_AGE\_KEY=AGE-SECRET... sops -add-age age1... -r -i secrets.yaml # reencrypt echo AGE-SECRET... | grencode -s 100 -o key.png # create QR code

#### **Offline Disaster Recovery Decryption Key for SOPS files**

CONFIDENTIAL! OPENING THIS REQUIRES RE-ENCRYPTING ALL SOPS FILES! TO BE OPENED BY SRE TEAM!

Key:age1rh03azrvvlhmmgecw2v6afar7pv zucr767m9cvxp8s9vqzf394qq462kzk

![](_page_25_Picture_10.jpeg)

26

Please export this file from Google Docs as ODT and replace the demo QR code and AGE key with the real data before printing.

### Fully Automated SOPS Compliance Check

![](_page_26_Picture_1.jpeg)

Mandatory age trust anchors (age1n3l6c8ww3ayy6g7w9x75cn4aw0k4v5fxnpnnuymcwgh8euf764vqwruj44) not found

### Cloud & Offline Secrets Management & Disaster Recovery

## Managing operational secrets with SOPS

![](_page_27_Picture_2.jpeg)

28

![](_page_28_Picture_0.jpeg)

![](_page_28_Picture_1.jpeg)

We are not consultants. We are Partners, Coaches, Humans, Enablers, Catalysts, Sparring Partners, Experts ... and sometimes a little annoying.

I focus on IT strategy, IT governance, technology and architecture management, security and compliance automation, related organisational changes, business continuity, open source and cloud technologies – and I'm available as a Principal Engineer or Technical Product Owner for short-term / interim support.

Examples:

- ➢ **Business-IT alignment & leveraging**, developing required skills and abilities for 21st century IT, leverage AI
- ➢ **SaaS compliance & governance**, data posession vs. ownership, IAM, integrations, backup & DR, shadow IT
- ➢ **Compliance Automation**, finding the "golden path" to a "golden state"
- ➢ **Secrets Management** for Datacenter, Cloud Infrastructure, IaaS/PaaS/SaaS
- ➢ **Open Source**, from usage to contribution, writing policies, using SBOM, establishing Open Source Stewardship
- ➢ **Good Engineering Practices**, GitOps, test driven development, good architecture decisions, known tech strategy
- ➢ **Business Continuity and Disaster Recovery** for office, Cloud infrastructure, data center & SaaS, with quality assurance, emergency communication & collaboration, hot & cold standby, no-restore solution, ransomware protection, Linux Disaster Recovery / Bare Metal Restore with "Relax and Recover ([rear\)](https://relax-and-recover.org/)" Open Source tooling

### schlomo.schapiro@tektitconsulting.com